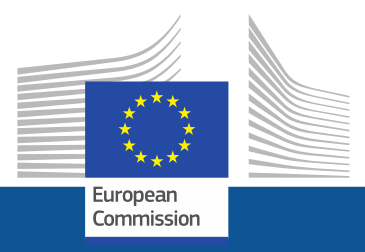

# **Implementing MapReduce programs: RHadoop**

**THE CONTRACTOR IS ACTING UNDER A FRAMEWORK CONTRACT CONCLUDED WITH THE COMMISSION**

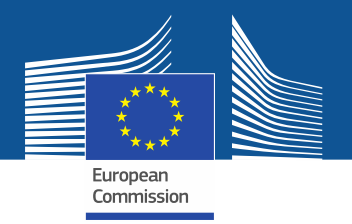

# **RHadoop**

- Collection of packages that allows integration of R with HDFS and MapReduce
- Hadoop provides the storage while R brings the analysis
- Just a library
	- **Not a special run-time, Not a different language, Not a special purpose language**
- Incrementally port your code and use all packages
- Requires R installed and configured on all nodes in the cluster

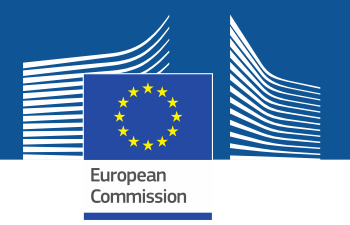

## **Prerequisites**

- Installation of Hadoop cluster
- Installation of R
- Installation of RHadoop packages
- Environment variables
	- **HADOOP\_CMD**
	- **HADOOP\_STREAMING**

As configured in the Sandbox:

**export HADOOP\_STREAMING=/usr/lib/hadoop-mapreduce/hadoop-streaming-2.2.0.2.0.6.0-102.jar**

**export HADOOP\_CMD=/usr/bin/hadoop**

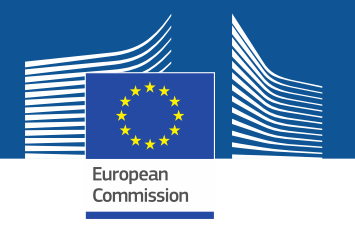

# **RHadoop Packages**

- rhdfs
	- **Interface for reading and writing files from/to a HDFS cluster**
- rmr2
	- **Interface to MapReduce through R**
- rhbase
	- **Interface to HBase**

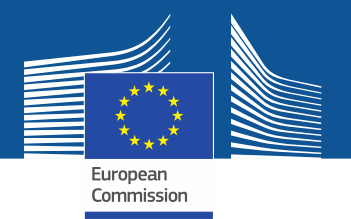

# **rhdfs**

- As Hadoop MapReduce programs use HDFS for taking their input and writing their output, it necessary to access them from R console
- The R programmer can easily perform read and write operations on distributed data files.
- Basically, rhdfs package calls the HDFS API in backend to operate data sources stored on HDFS.

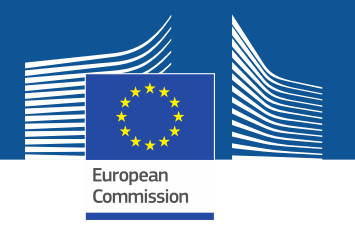

# **rhdfs Functions**

- File Manipulations
	- **hdfs.copy, hdfs.move, hdfs.rename, hdfs.delete, hdfs.rm, hdfs.del, hdfs.chown, hdfs.put, hdfs.get**
- File Read/Write
	- **hdfs.file, hdfs.write, hdfs.close, hdfs.flush, hdfs.read, hdfs.seek, hdfs.tell, hdfs.line.reader, hdfs.read.text.file**
- Directory
	- **hdfs.dircreate, hdfs.mkdir**
- Utility
	- **hdfs.ls, hdfs.list.files, hdfs.file.info, hdfs.exists**
- Initialization
	- **hdfs.init, hdfs.defaults**

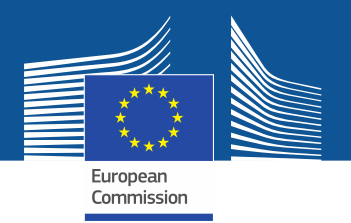

### **rmr2**

- rmr2 is an R interface for providing Hadoop MapReduce facility inside the R environment.
- So, the R programmer needs to just divide their application logic into the map and reduce phases and submit it with the rmr2 methods.
- After that, rmr2 calls the Hadoop streaming MapReduce API with several job parameters as input directory, output directory, mapper, reducer, and so on, to perform the R MapReduce job over Hadoop cluster.

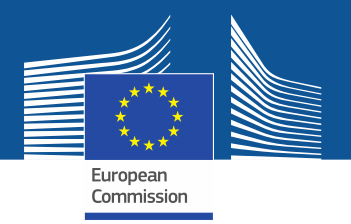

### **rhbase**

- R interface for operating the Hadoop HBase data source stored at the distributed network via a Thrift server.
- The rhbase package is designed with several methods for initialization and read/write and table manipulation operations.

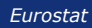

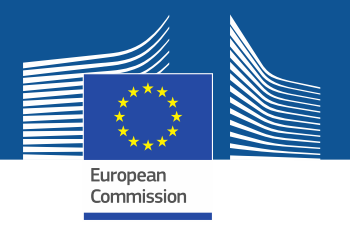

# **Our First mapreduce Job**

• Compute the first thousand squares Regular R implementation

> **small.ints = 1:1000 sapply(small.ints, function(x) x^2)**

#### mapreduce equivalent

```
library('rhdfs') 
library('rmr2')
hdfs.init()
small.ints = to.dfs(1:1000)
  mapreduce(
    input = small.ints, 
    map = function(k, v) cbind(v, v<sup>^2</sup>))
```
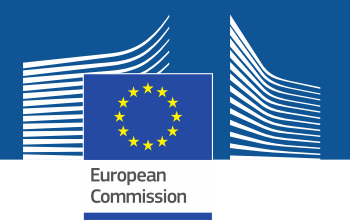

### **to.dfs**

- It is not possible to write out big data with to.dfs, not in a scalable way.
	- **useful for writing test cases, learning and debugging**
- to.dfs can put the data in a file of your own choosing, but if you don't specify one it will create temp files and clean them up when done.
- The return value is something we call a big data object.
- You can assign it to variables, pass it to other rmr functions, mapreduce jobs or read it back in.
- It is a stub, that is the data is not in memory, only some information that helps finding and managing the data.
- This way you can refer to very large data sets whose size exceeds memory limits.

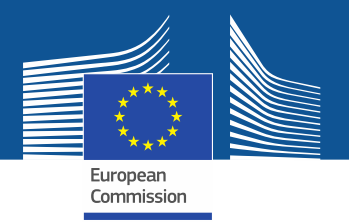

### **mapreduce**

- The mapreduce function takes as input a set of named parameters
	- **input: input path or variable**
	- **input.format: specification of input format**
	- **output: output path or variable**
	- **map: map function**
	- **reduce: reduce function**
- map and reduce function present the usual interface
- A call to keyval(k,v) inside the map and reduce function is used to emit respectively intermediate and output key-value pairs

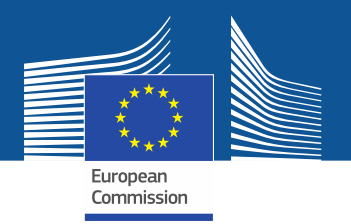

### **from.dfs**

- from.dfs is complementary to to.dfs and returns a key-value pair collection that can be passed to mapreduce jobs or read into memory
	- **watch out, it will fail for big data!**
- from.dfs is useful in defining map reduce algorithms whenever a mapreduce job produces something of reasonable size, like a summary, that can fit in memory and needs to be inspected to decide on the next steps, or to visualize it.
- It is much more important than to.dfs in production work.

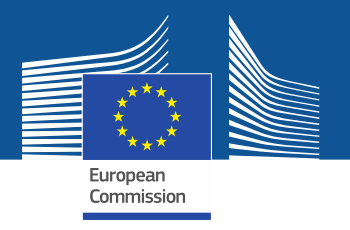

# **Our Second mapreduce Job**

Creates a sample from the binomial and counts how many times each outcome occurred

```
library('rhdfs') 
library('rmr2')
hdfs.init()
groups = <math>rbinom(32, n = 50, prob = 0.4)groups = to.dfs(groups)
from.dfs(
    mapreduce(
      input = groups, 
      map = function(., v) keyval(v, 1),reduce = 
        function(k, vv) 
          keyval(k, length(vv))
         ))
```
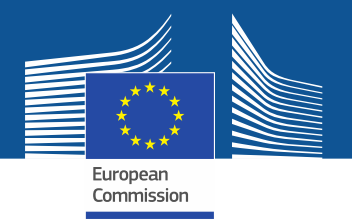

# **WordCount in R**

```
wordcount = 
  function(
    input, 
    output = NULL,pattern = " " ){
```

```
wc . map =function(., lines) {
        keyval(
          unlist(
            strsplit(
              x = lines,split = pattern),
          1)}
```
wc.reduce = function(word, counts ) { keyval(word, sum(counts))}

```
mapreduce(
      input = input ,output = output,input.format = "text",map = wc \cdot map,
      reduce = wc.reduce,
      combine = T)}
```
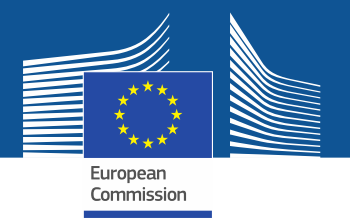

# **Reading delimited data**

```
tsv.reader = function(con, nrecs){ 
lines = readLines (con, 1)if(length(lines) == 0)NULL.
else { 
        delim = strsplit(lines, split = "\t")
         keyval( 
                 sapply(delim, function(x) x[1]),
                 sapply(delim, function(x) x[-1])}}
freq.counts = mapreduce(input = tsv.data,input.format = tsv.format,
        map = function(k, v) keyval(v[1, 1, 1),
        reduce = function(k, vv) keyval(k, sum(vv)))
```
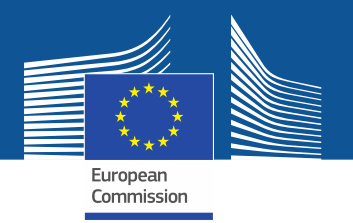

### **Reading named columns**

```
tsv.reader = function(con, nrecs){ 
         lines = readLines (con, 1)if(length(lines) == 0)NULL.
          else {
                    delim = strsplit(lines, split = "\t")
                    keyval(sapply(delim, function(x) x[1]),
                              data.frame(
                                        location = sapply(delim, function(x) x[2]),name = sapply(delim, function(x) x[3]),
                                        value = sapply(delim, function(x) x[4])))}}
freq.counts = mapreduce(input = tsv.data,input.format = tsv.format,
         map = function(k, v) {
                    filter = (v$name == "blarg")keyval(k[filter], log(as.numeric(v$value[filter])))},
         reduce = function(k, vv) keyval(k, mean(vv)))
```